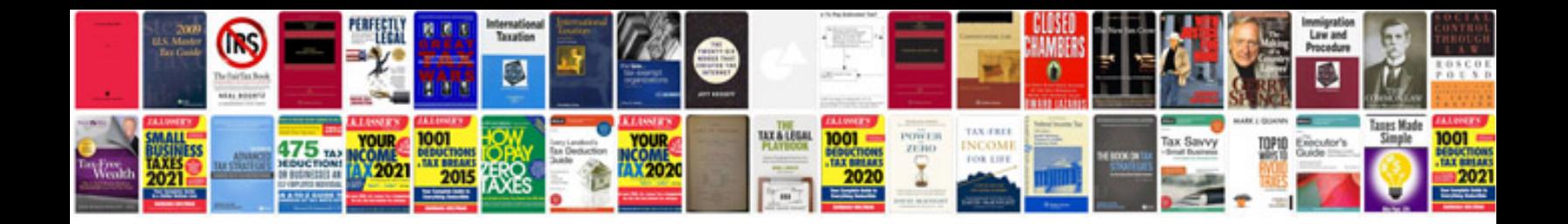

**Multiplying integers worksheets**

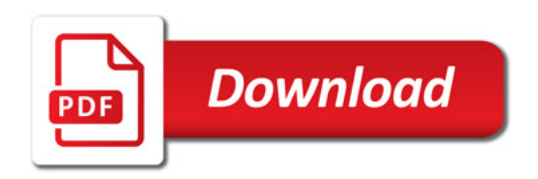

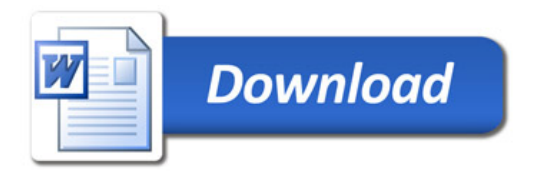